## МИНИСТЕРСТВО НАУКИ И ВЫСШЕГО ОБРАЗОВАНИЯ РОССИЙСКОЙ ФЕДЕРАЦИИ ФЕДЕРАЛЬНОЕ ГОСУДАРСТВЕННОЕ БЮДЖЕТНОЕ ОБРАЗОВАТЕЛЬНОЕ УЧРЕЖДЕНИЕ ВЫСШЕГО ОБРАЗОВАНИЯ «РЯЗАНСКИЙ ГОСУДАРСТВЕННЫЙ УНИВЕРСИТЕТ ИМЕНИ С.А. ЕСЕНИНА»

Утверждаю: Декан физико-математического факультета Askof-

Н.Б. Фёдорова

« 30 » августа 2019 г.

# **РАБОЧАЯ ПРОГРАММА ДИСЦИПЛИНЫ**

# **ОСНОВЫ КОМПЬЮТЕРНОЙ ГРАФИКИ**

**Уровень основной профессиональной образовательной программы:** бакалавриат

**Направление подготовки** 44.03.01 Педагогическое образование

**Направленность (профиль):** Информатика

**Форма обучения:** заочная

**Сроки освоения ОПОП:** нормативный (4,5 года)

**Факультет (институт):** физико-математический

**Кафедра:** Информатики, вычислительной техники и МПИ

#### Вводная часть

#### 1. Цели освоения дисциплины

Целями освоения дисциплины «Основы компьютерной графики» является формирование у обучающихся общекультурных и профессиональных компетенций в процессе изучения компьютерной графики для последующего применения в учебной и практической деятельности.

Залачи лиспиплины:

- ознакомление студентов с базовыми принципами создания компьютерной графики, основными моделями представления цвета, базовой архитектурой компьютерных графических подсистем, математическими принципами и базовыми алгоритмами создания компьютерной графики, аппаратной частью графических подсистем;

- изучение программных средств компьютерной графики, - изучение принципов организации, создания и особенностей эксплуатации графических подсистем;

- формирование навыков работы с графическими пакетами.

#### 2. Место дисциплины в структуре ООП ВУЗА

2.1. Дисциплина «Основы компьютерной графики» Б1.В.ДВ.05.02 относится к дисциплинам по выбору части блока Б1, формируемой участниками образовательных отношений.

2.2. Для изучения дисциплины «Основы компьютерной графики» необходимы знания, умения, навыки, формируемые следующими предшествующими дисциплинами:

- «Математический анализ и дифференциальные уравнения»

- «Физика»

- «Информационные технологии»

- «Информатика»

2.3. Перечень последующих учебных дисциплин, для которых необходимы знания, умения, навыки, формируемые данной учебной дисциплиной:

- ««Компьютерное моделирование» вариативной части Блока 1

#### 2.4. Требования к результатам освоения учебной дисциплины «Основы компьютерной графики»

Изучение данной учебной дисциплины направлено на формирование у обучающихся следующих профессиональных (ПК) компетенций:

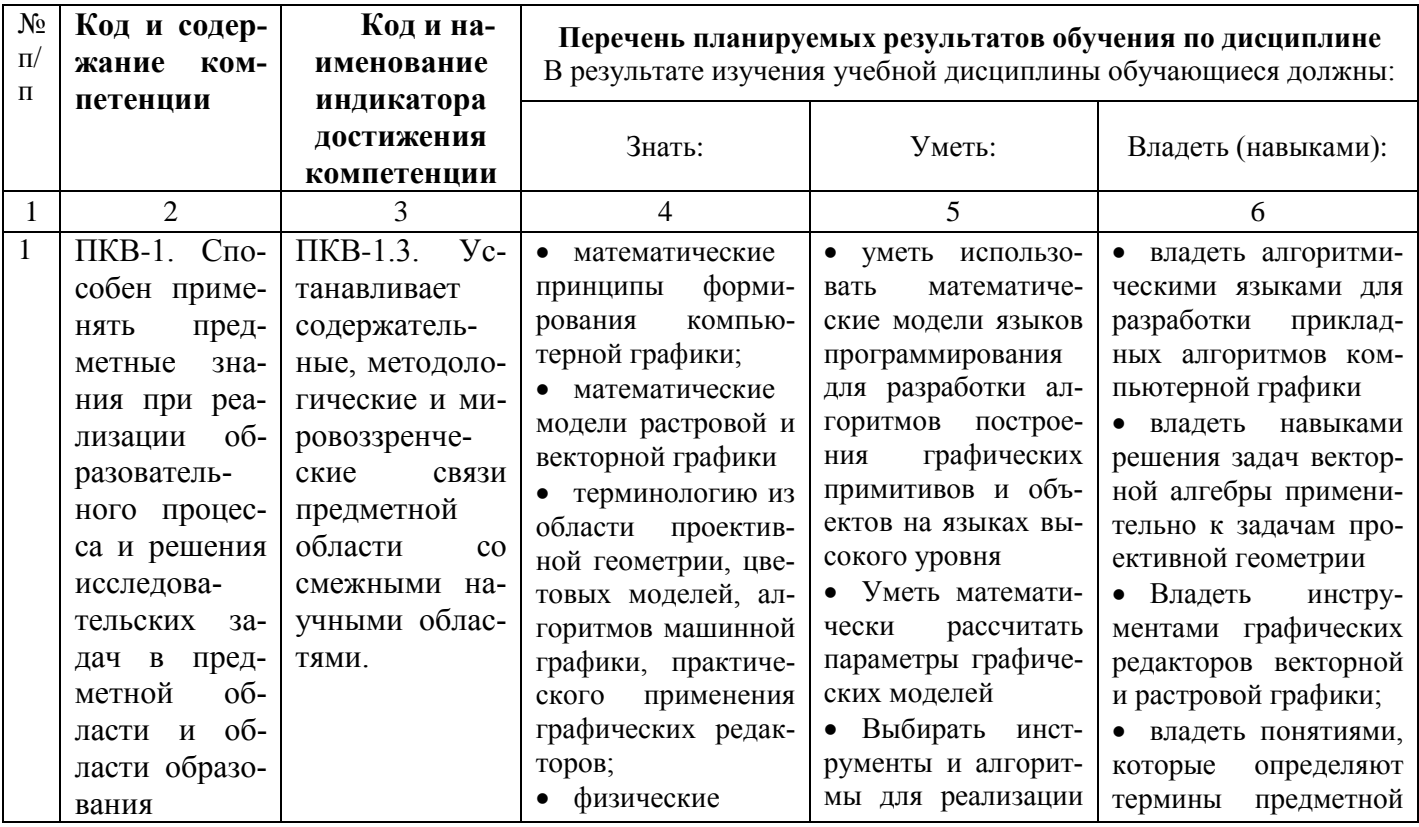

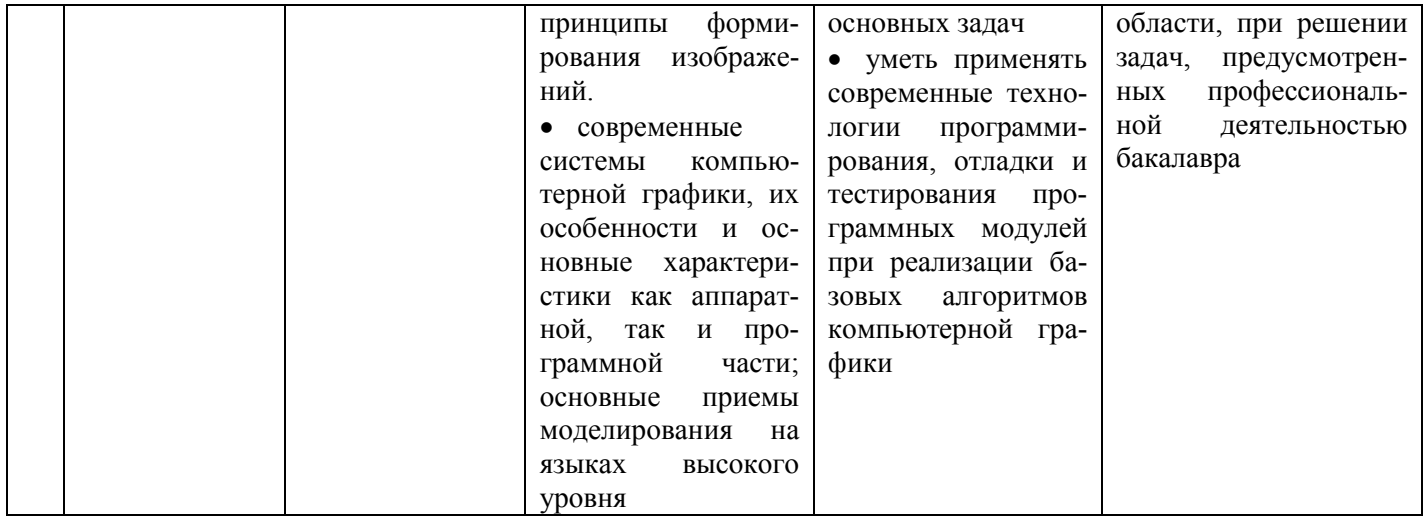

# ОСНОВНАЯ ЧАСТЬ

# 1. Объем учебной дисциплины и виды учебной работы

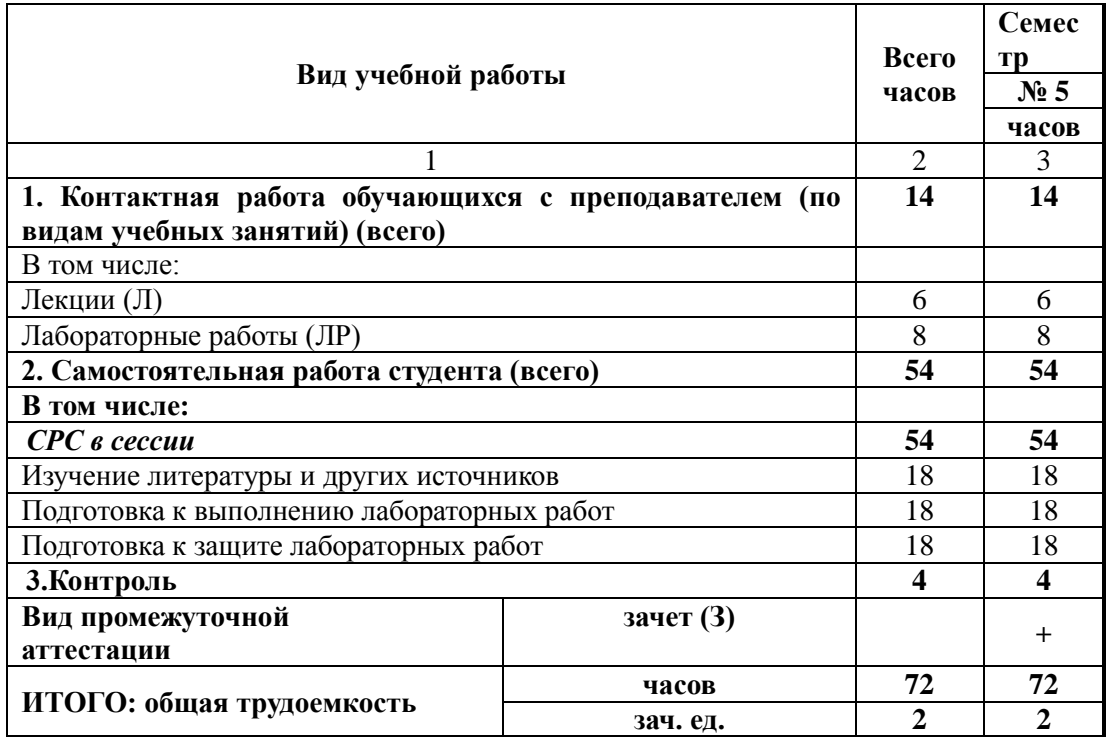

### **2. Содержание учебной дисциплины**

#### **2.1. Содержание разделов учебной дисциплины**

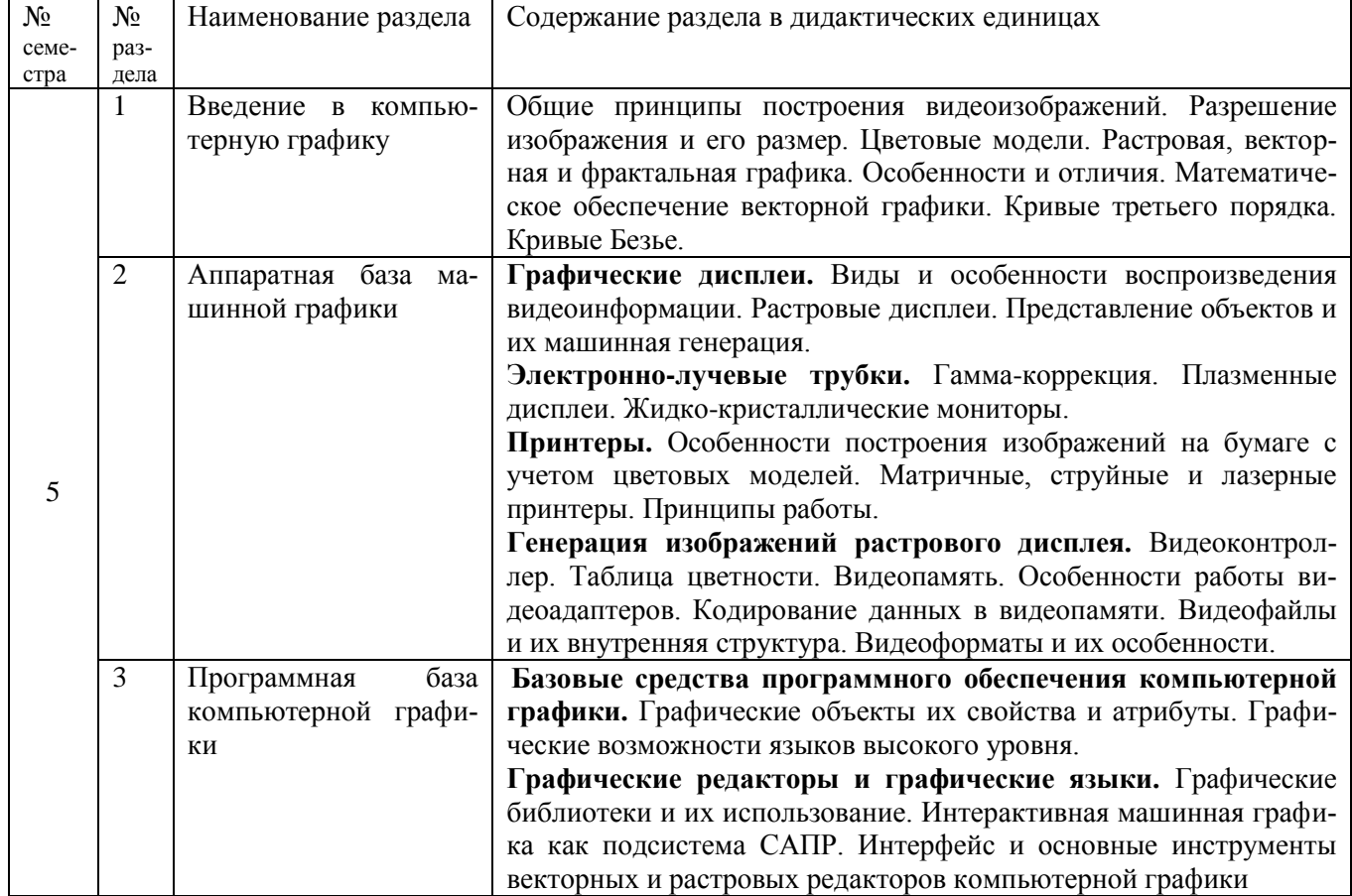

#### **2.2. Лабораторный практикум**

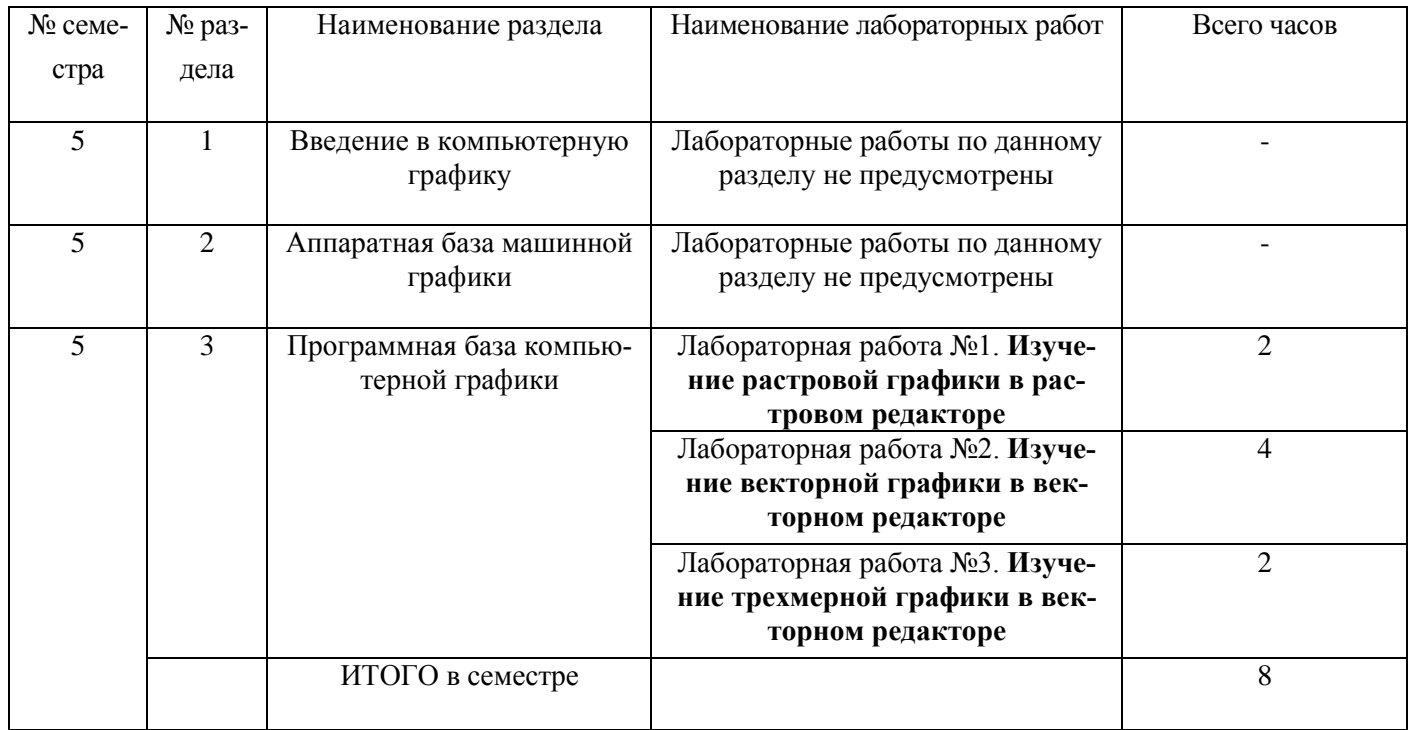

## **Примерная тематика курсовых работ**

Не предусмотрено

### **3. Самостоятельная работа студента**

Самостоятельная работа осуществляется в объеме 56 часов. Видами СРС являются:

- Изучение литературы и других источников
- Подготовка к выполнению лабораторной работы
- Подготовка к защите лабораторной работы

Формами текущего контроля успеваемости являются:

- опрос обучающихся на лабораторных работах;
- защита лабораторных работ;

# **4. ОЦЕНОЧНЫЕ СРЕДСТВА ДЛЯ ТЕКУЩЕГО КОНТРОЛЯ УСПЕВАЕМОСТИ И ПРОМЕЖУТОЧНОЙ АТТЕСТАЦИИ**

(см. фонд оценочных средств )

## **4.1. Рейтинговая система оценки знаний обучающихся по учебной дисциплине (модулю)**

Рейтинговая система не используется.

#### **5. Учебно-методическое и информационное обеспечение дисциплины 5.1. Основная литература**

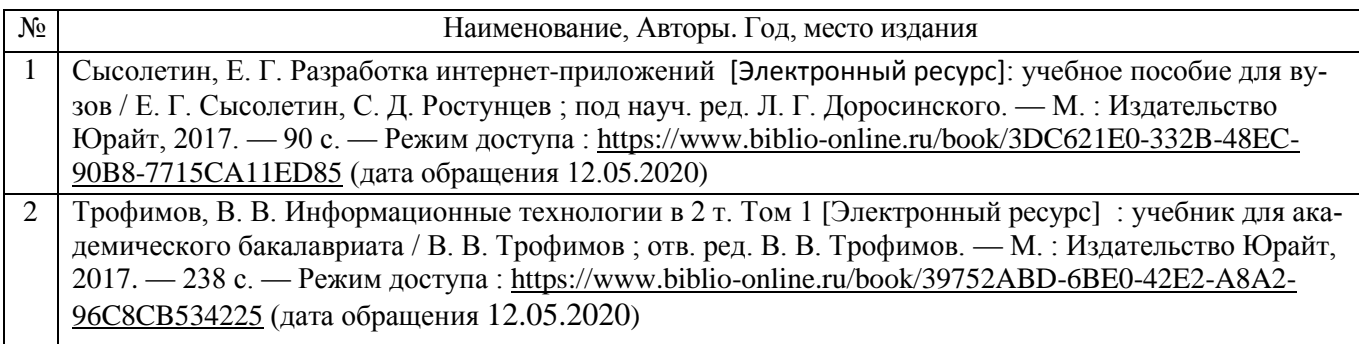

### **5.2. Дополнительная литература**

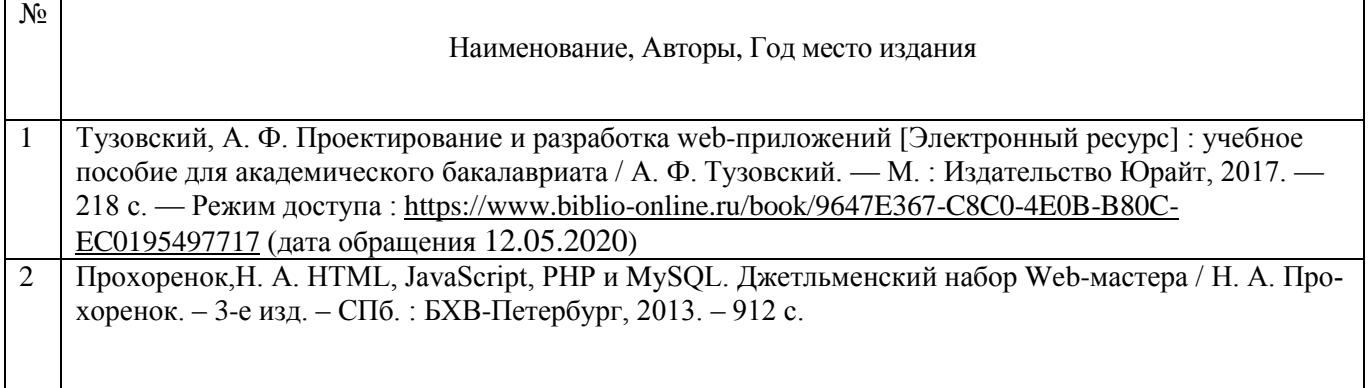

## **5.3. Базы данных, информационно-справочные и поисковые системы:**

- 1. BOOR.ru [Электронный ресурс] : электронная библиотека. Доступ к полным текстам по паролю. – Режим доступа: http://www.book.ru (дата обращения: 15.04.2020).
- 2. East View [Электронный ресурс] : [база данных]. Доступ к полным текстам статей научных журналов из сети РГУ имени С.А. Есенина. – Режим доступа: http:/dlib.eastview.com (дата обращения: 15.04.2020).
- 3. Moodle [Электронный ресурс] : среда дистанционного обучения / Ряз. гос. ун-т. Рязань, [Б.г.]. – Доступ, после регистрации из сети РГУ имени С.А. Есенина, из любой точки, имеющей доступ к Интернету. – Режим доступа: http://elearn2.rsu.edu.ru/moodle2 (дата обращения: 15.04.2020).
- 4. Znanium.com [Электронный ресурс] : [база данных]. Доступ к полным текстам по паролю. – Режим доступа: http://znanium.com (дата обращения: 15.04.2020).
- 5. «Издательство «Лань» [Электронный ресурс] : электронная библиотека. Доступ к полным текстам по паролю. – Режим доступа: http://e-lanbook.com (дата обращения: 15.04.2020).
- 6. Университетская библиотека ONLINE [Электронный ресурс] : электронная библиотека. – Доступ к полным текстам по паролю. – Режим доступа: http://www.biblioclab.ru (дата обращения: 15.04.2020).
- 7. Юрайт [Электронный ресурс] : электронная библиотека. Доступ к полным текстам по паролю. – Режим доступа: http://www.biblio-online.ru (дата обращения: 15.04.2020).
- 8. Труды преподавателей [Электронный ресурс] : коллекция // Электронная библиотека Научной библиотеки РГУ имени С.А. Есенина. – Доступ к полным текстам по паролю. – Режим доступа: http://dspace.rsu.edu.ru/xmlui/handle/123456789/3 (дата обращения: 15.04.2020).

## **5.4. Перечень ресурсов информационно-телекоммуникационной сети «Интернет» (далее – сеть «Интернет»), необходимый для освоения дисциплины (модуля)**

- 1. eLIBRARY.RU [Электронный ресурс] : научная электронная библиотека. Режим доступа: [http://elibrary.ru/defaultx.asp,](http://elibrary.ru/defaultx.asp) свободный (дата обращения: 15.05.2019).
- 2. Единая коллекция цифровых образовательных ресурсов [Электронный ресурс] : федеральный портал. – Режим доступа: [http://school-collection.edu.ru/,](http://school-collection.edu.ru/) свободный (дата обращения: 15.04.2020).
- 3. Единое окно доступа к образовательным ресурсам [Электронный ресурс] : федеральный портал. – Режим доступа: [http://window.edu.ru/,](http://window.edu.ru/) свободный (дата обращения: 15.05.2019).
- 4. Интернет Университет Информационных технологий. [Электронный ресурс] : сайт. *–* Режим доступа: [http://www.intuit.ru/,](http://www.intuit.ru/) свободный (дата обращения 10.09.2019).
- 5. Портал естественных наук. [Электронный ресурс] : сайт. *–* Режим доступа: http://escience11.ru, свободный (дата обращения 10.09.2020).
- 6. Портал для программистов и администраторов информационных систем. [Электронный ресурс] : сайт. *–* Режим доступа: [http://www.coderpost.net/,](http://www.coderpost.net/) свободный (дата обращения 10.09.2020).
- 7. Российский общеобразовательный портал [Электронный ресурс] : oбразовательный портал. – Режим доступа: [http://www.school.edu.ru/,](http://www.school.edu.ru/) свободный (дата обращения: 15.05.2019).
- 8. Сервер Информационных Технологий [Электронный ресурс] : сайт. *–* Режим доступа: [http://citforum.ru/,](http://citforum.ru/) свободный (дата обращения 15.05.2020).
- 9. Федеральный центр информационно-образовательных ресурсов [Электронный ресурс] : Единое окно доступа к образовательным ресурсам. – Режим доступа: [http://fcior.edu.ru](http://fcior.edu.ru/), свободный (дата обращения: 15.05.2020.

## **5.5 Периодические издания – нет**

#### **6. Материально-техническое обеспечение дисциплины**

Компьютерные классы для проведения лабораторных занятий и организации самостоятельной работы студентов, имеющие рабочие места, оснащенные компьютером с доступом к серверам кафедры ИВТ и МПИ, сети Интернет и видеопроекционному оборудованию.

Персональный компьютер под управлением MS Windows, современный браузер (Firefox. Chrome Google, Internet Explorer).

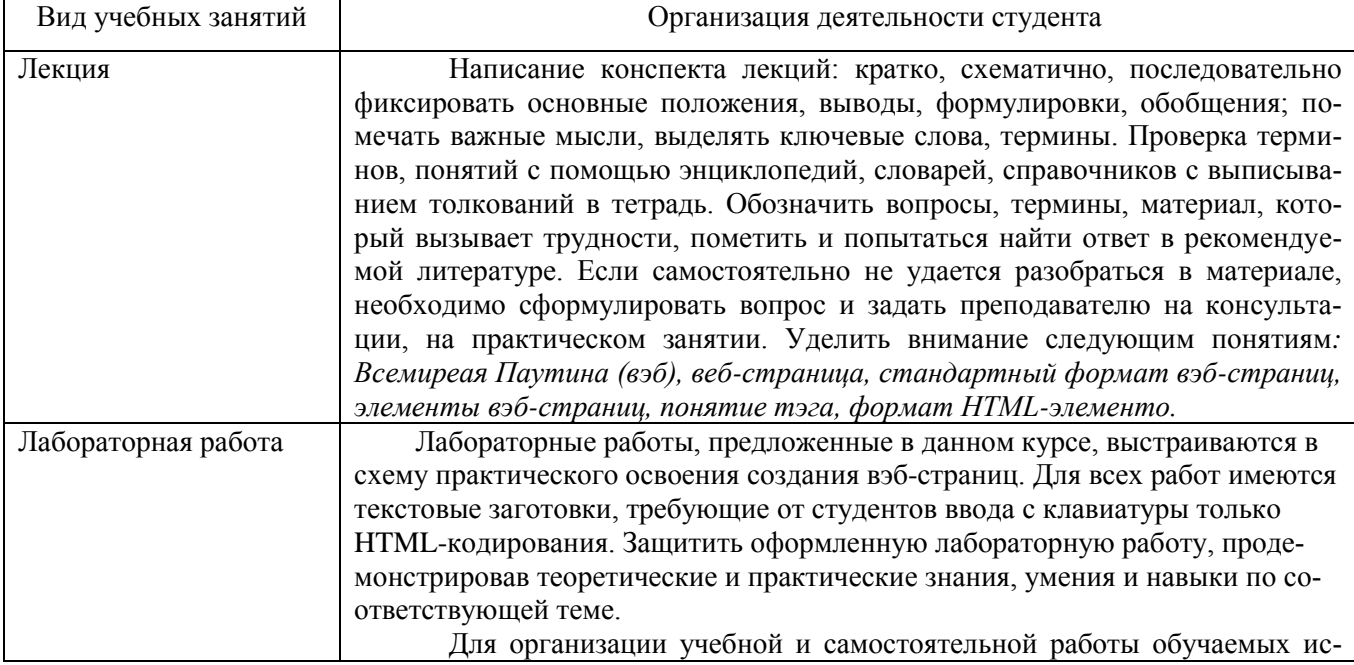

### **7.Методические указания для обучающихся по освоению дисциплины**

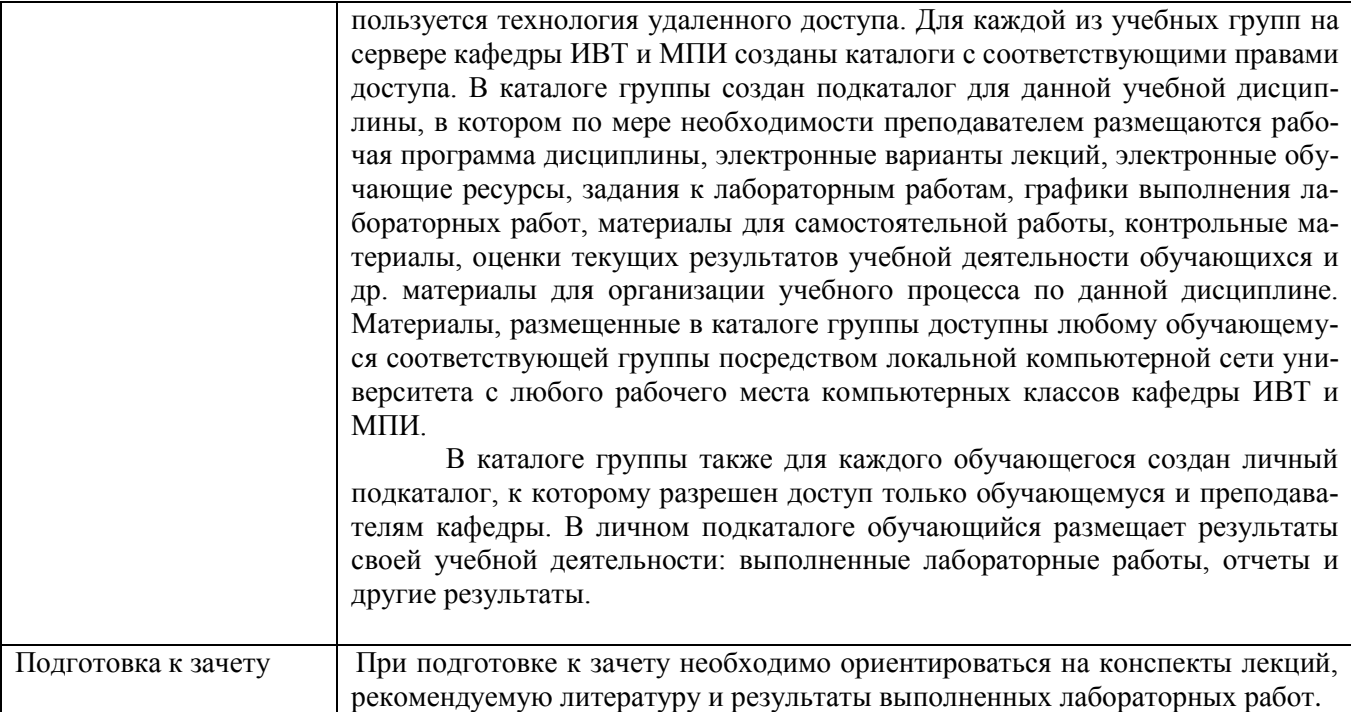

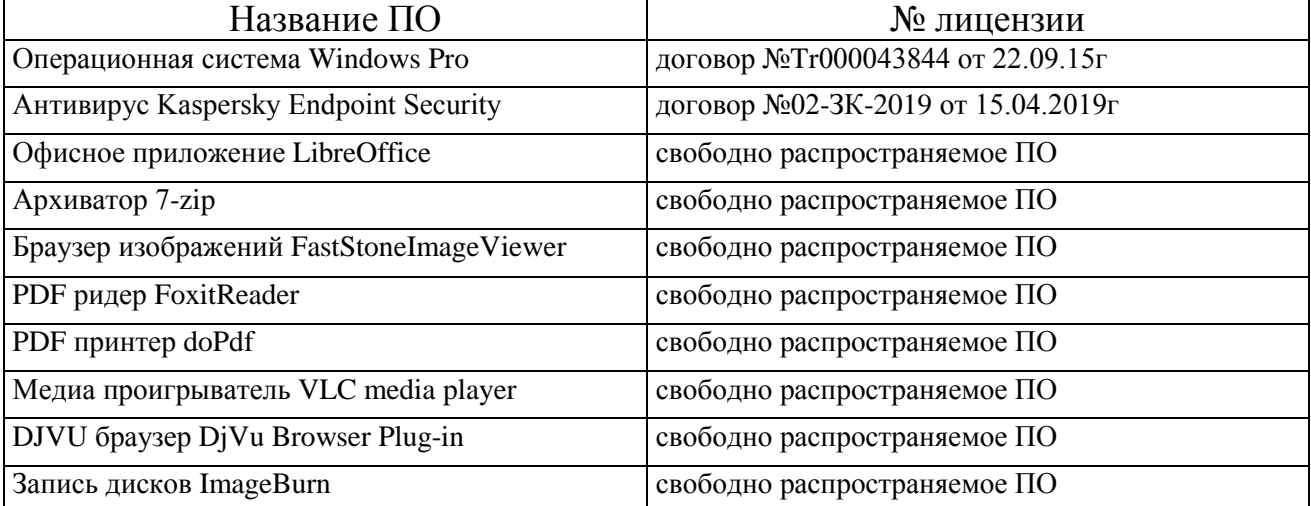

# **8. Требования к программному обеспечению учебного процесса**